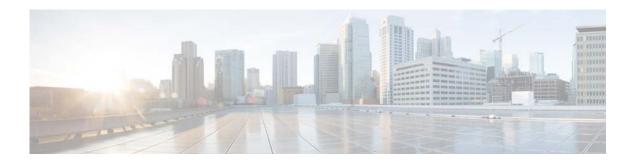

# **Show Commands**

This chapter describes the Cisco NX-OS Border Gateway Protocol (BGP) show commands.

## show bgp

To display Border Gateway Protocol (BGP) routes, use the **show bgp** command.

show bgp {all | ipv4 {unicast | multicast} | [addr | prefix [longer-prefixes]] [vrf vrf-name | all]}

#### **Syntax Description**

| all             | Displays BGP information for all address families.                                                                                       |  |
|-----------------|----------------------------------------------------------------------------------------------------|--|
| ipv4            | Displays BGP information for the IPv4 address family.                                                                                    |  |
| unicast         | Displays BGP information for the unicast address family.                                                                                 |  |
| multicast       | Displays BGP information for the multicast address family.                                                                               |  |
| addr            | (Optional) Network from the selected address family. The format is A.B.C.D for IPv4.                                                     |  |
| prefix          | (Optional) Prefix from the selected address family. The format is A.B.C.D/length for IPv4.                                               |  |
| longer-prefixes | (Optional) Displays the prefix and any more specific routes.                                                                             |  |
| vrf vrf-name    | (Optional) Specifies the virtual router context (VRF) name. The name can be any case-sensitive, alphanumeric string up to 32 characters. |  |
| all             | (Optional) Specifies all VRF.                                                                                                    |  |

#### **Command Default**

None

#### **Command Modes**

Any command mode

## **Command History**

| Release     | Modification                 |
|-------------|------------------------------|
| 5.0(3)N1(1) | This command was introduced. |

#### **Usage Guidelines**

Use the **show bgp** command to display information about BGP.

This command requires the LAN Enterprise Services license.

#### **Examples**

This example shows how to display an entry in the BGP table:

#### switch# show bgp ipv4 multicast

BGP routing table information for VRF default, address family IPv4 Multicast
BGP table version is 5, local router ID is 2.2.2.3
Status: s-suppressed x-deleted S-stale d-dampened h-history \*-valid >-bu

Status: s-suppressed, x-deleted, S-stale, d-dampened, h-history, \*-valid, >-best Path type: i-internal, e-external, c-confed, l-local, a-aggregate, r-redist Origin codes: i - IGP, e - EGP, ? - incomplete, | - multipath

Network Next Hop Metric LocPrf Weight Path 192.168.1.3 0.0.0.0 100 32768 i switch#

| Re | ated | Com | man | de |
|----|------|-----|-----|----|
|    |      |     |     |    |

| Command   | Description                      |
|-----------|----------------------------------|
| clear bgp | Clears entries in the BGP table. |

## show bgp community

To display Border Gateway Protocol (BGP) routes that match a community, use the **show bgp community** command.

show bgp {{ip | ipv4} {unicast | multicast}} community [as-number] [no-advertise] [no-export]
 [no-export-subconfed] [exact-match]} [vrf vrf-name]

## **Syntax Description**

| ip                  | Displays BGP information for the IPv4 address family.                                                                                                    |
|---------------------|----------------------------------------------------------------------------------------------------|
| ipv4                | Displays BGP information for the IPv4 address family.                                                                                                    |
| unicast             | Displays BGP information for the unicast address family.                                                                                                    |
| multicast           | Displays BGP information for the multicast address family.                                                                                                    |
| as-number           | (Optional) AS number. The AS number can be a 16-bit integer or a 32-bit integer in the form of <higher 16-bit="" decimal="" number="">.<lower 16-bit="" decimal="" number="">.</lower></higher> |
| no-advertise        | (Optional) Displays the no-advertise community.                                                                                                    |
| no-export           | (Optional) Displays the no-export community.                                                                                                    |
| no-export-subconfed | (Optional) Displays the no-export-subconfed community.                                                                                                    |
| exact-match         | (Optional) Displays an exact match of the community.                                                                                                    |
| vrf vrf-name        | (Optional) Specifies the virtual routing and forwarding (VRF) instance. The name can be any case-sensitive, alphanumeric string up to 32 characters.                                            |

**Command Default** 

None

**Command Modes** 

Any command mode

## **Command History**

| Release     | Modification                 |
|-------------|------------------------------|
| 5.0(3)N1(1) | This command was introduced. |

**Usage Guidelines** 

This command requires the LAN Enterprise Services license.

**Examples** 

This example shows how to display the routes that match a community:

switch# show bgp ip multicast community no-advertise

| Command           | Description               |
|-------------------|---------------------------|
| ip community-list | Creates a community list. |

## show bgp community-list

To display Border Gateway Protocol (BGP) routes that match a community list, use the **show bgp community-list** command.

 $show\ bgp\ \{\{ip\ |\ ipv4\}\ \{unicast\ |\ multicast\}\}\ community\mbox{-list}\ commlist-name\ [exact-match]\ [vrf\ vrf-name]$ 

## **Syntax Description**

| ip            | Displays BGP information for the IPv4 address family.                                                                                    |  |
|---------------|----------------------------------------------------------------------------------------------------|--|
| ipv4          | Displays BGP information for the IPv4 address family.                                                                                    |  |
| unicast       | Displays BGP information for the unicast address family.                                                                                 |  |
| multicast     | Displays BGP information for the multicast address family.                                                                               |  |
| commlist-name | Name of a community-list. The commlist-name can be any case-sensitive, alphanumeric string up to 63 characters.                          |  |
| exact-match   | (Optional) Displays an exact match of the communities.                                                                                   |  |
| vrf vrf-name  | (Optional) Specifies the virtual router context (VRF) name. The name can be any case-sensitive, alphanumeric string up to 32 characters. |  |

**Command Default** 

None

**Command Modes** 

Any command mode

#### **Command History**

| Release     | Modification                 |
|-------------|------------------------------|
| 5.2(1)N1(1) | This command was introduced. |

**Usage Guidelines** 

This command requires the LAN Enterprise Services license.

**Examples** 

This example shows how to display the routes that match a community list:

switch(config)# show bgp ip unicast community-list test1

| Command           | Description               |
|-------------------|---------------------------|
| ip community-list | Creates a community list. |

## show bgp extcommunity

To display Border Gateway Protocol (BGP) routes that match an extended community, use the **show bgp extcommunity** command.

show bgp {{ip | ipv4} {unicast | multicast}} extcommunity 4byteas-generic {non-transitive | transitive} [as4-number] [exact-match] [vrf vrf-name]

## **Syntax Description**

| ip              | Displays BGP information for the IPv4 address family.                                                                                                    |
|-----------------|----------------------------------------------------------------------------------------------------|
| ipv4            | Displays BGP information for the IPv4 address family.                                                                                                    |
| unicast         | Displays BGP information for the unicast address family.                                                                                                    |
| multicast       | Displays BGP information for the multicast address family.                                                                                                    |
| 4byteas-generic | Displays the routes that match the generic specifice extended communities.                                                                                                    |
| non-transitive  | Displays the routes that match the nontransitive extended communities.                                                                                                    |
| transitive      | Displays the routes that match the transitive extended communities.                                                                                                    |
| as4-number      | AS number. The <i>as4-number</i> is a 32-bit integer in the form of a plaintext integer or <higher 16-bit="" decimal="" number="">.<lower 16-bit="" decimal="" number="">.</lower></higher> |
| exact-match     | (Optional) Displays an exact match of the extended community.                                                                                                    |
| vrf vrf-name    | (Optional) Specifies the virtual routing and forwarding (VRF) context name. The name can be any case-sensitive, alphanumeric string up to 32 characters.                                    |

**Command Default** 

None

**Command Modes** 

Any command mode

## **Command History**

| Release     | Modification                 |
|-------------|------------------------------|
| 5.2(1)N1(1) | This command was introduced. |

**Usage Guidelines** 

This command requires the LAN Enterprise Services license.

#### **Examples**

This example shows how to display the routes that match an extended community:

switch(config)# show bgp ip unicast extcommunity 4byteas-generic transitive 1.3:30

| Command              | Description                         |
|----------------------|-------------------------------------|
| ip extcommunity-list | Creates an extended community list. |

## show bgp extcommunity-list

To display Border Gateway Protocol (BGP) routes that match an extended community list, use the **show bgp extcommunity-list** command.

show bgp {{ip | ipv4} {unicast | multicast}} extcommunity-list commlist-name [exact-match]
[vrf vrf-name]

## **Syntax Description**

| ip            | Displays BGP information for the IPv4 address family.                                                                                    |  |  |
|---------------|----------------------------------------------------------------------------------------------------|--|--|
| ipv4          | Displays BGP information for the IPv4 address family.                                                                                    |  |  |
| unicast       | Displays BGP information for the unicast address family.                                                                                 |  |  |
| multicast     | Displays BGP information for the multicast address family.                                                                               |  |  |
| commlist-name | Name of an extended community-list. The <i>commlist-name</i> can be any case-sensitive, alphanumeric string up to 63 characters.         |  |  |
| exact-match   | (Optional) Displays an exact match of the extended communities.                                                                          |  |  |
| vrf vrf-name  | (Optional) Specifies the virtual router context (VRF) name. The name can be any case-sensitive, alphanumeric string up to 32 characters. |  |  |

**Command Default** 

None

**Command Modes** 

Any command mode

## **Command History**

| Release     | Modification                 |
|-------------|------------------------------|
| 5.2(1)N1(1) | This command was introduced. |

**Usage Guidelines** 

This command requires the LAN Enterprise Services license.

**Examples** 

This example shows how to display the routes that match a community list:

switch(config)# show bgp ipv4 unicast extcommunity-list test1

| Command              | Description                         |
|----------------------|-------------------------------------|
| ip extcommunity-list | Creates an extended community list. |

## show bgp neighbors

To display Border Gateway Protocol (BGP) neighbors, use the show bgp neighbors command.

show bgp {ip | ipv4} {unicast | multicast} neighbors [addr [advertised-routes | flap-statistics | paths | received-routes | routes [advertised | dampened | received]]] [vrf {all | vrf-name}]

## **Syntax Description**

| ip              | Displays the IPv4 neighbor information.                                                                                                  |
|-----------------|----------------------------------------------------------------------------------------------------|
| ipv4            | Displays the IPv4 neighbor information.                                                                                                  |
| unicast         | Displays the unicast neighbor information.                                                                                               |
| multicast       | Displays the multicast neighbor information.                                                                                             |
| addr            | IPv4 address. The format is x.x.x.x                                                                                                    |
| advertised-rou  | (Optional) Displays all the routes advertised to this neighbor.                                                                          |
| tes             |                                                                                                    |
| flap-statistics | (Optional) Displays flap statistics for the routes received from this neighbor.                                                          |
| paths           | (Optional) Displays AS paths learned from this neighbor.                                                                                 |
| received-routes | (Optional) Displays all the routes received from this neighbor.                                                                          |
| routes          | (Optional) Displays the routes received or advertised to or from this neighbor.                                                          |
| advertised      | (Optional) Displays all the routes advertised for this neighbor.                                                                         |
| dampened        | (Optional) Displays all dampened routes received from this neighbor.                                                                     |
| received        | (Optional) Displays all the routes received from this neighbor.                                                                          |
| vrf vrf-name    | (Optional) Specifies the virtual router context (VRF) name. The name can be any case-sensitive, alphanumeric string up to 32 characters. |
| all             | Specifies all VRF.                                                                                                    |

**Command Default** 

None

**Command Modes** 

Any command mode

#### **Command History**

| Release     | Modification                 |
|-------------|------------------------------|
| 5.2(1)N1(1) | This command was introduced. |

**Usage Guidelines** 

This command requires the LAN Enterprise Services license.

Examples

This example shows how to display the BGP neighbors:

switch(config)# show bgp ip unicast neighbors

| Related Commands | Command               | Description                        |
|------------------|-----------------------|------------------------------------|
|                  | show ip bgp neighbors | Displays the IPv4 BGP information. |

## show bgp sessions

To display Border Gateway Protocol (BGP) sessions, use the show bgp sessions command.

show bgp sessions [vrf vrf-name]

#### **Syntax Description**

| <b>vrf</b> vrf-name | (Optional) Specifies the virtual router context (VRF) name. The name can be any |
|---------------------|---------------------------------------------------------------------------------|
|                     | case-sensitive, alphanumeric string up to 32 characters.                        |

#### **Command Default**

None

#### **Command Modes**

Any command mode

### **Command History**

| Release     | Modification                 |
|-------------|------------------------------|
| 5.2(1)N1(1) | This command was introduced. |

## **Usage Guidelines**

This command requires the LAN Enterprise Services license.

#### **Examples**

This example shows how to display the BGP sessions:

switch# show bgp sessions

Total peers 2, established peers 0

ASN 102

VRF default, local ASN 102

peers 2, established peers 0, local router-id 2.2.2.3

State: I-Idle, A-Active, O-Open, E-Established, C-Closing, S-Shutdown

Neighbor ASN Flaps LastUpDn LastRead LastWrit St Port(L/R) Notif(S/R) 10.0.0.100 64497 0 01:31:58 never 0/0 never I 0/0 192.168.1.3 0 0 00:03:25 never never I 0/0 0/0 switch#

| Command   | Description          |
|-----------|----------------------|
| clear bgp | Clears BGP sessions. |

## show bgp statistics

To display Border Gateway Protocol (BGP) traffic statistics, use the **show bgp statistics** command.

## show bgp statistics

**Syntax Description** 

This command has no argument or keywords.

**Command Default** 

None

**Command Modes** 

Any command mode

**Command History** 

| Release     | Modification                 |
|-------------|------------------------------|
| 5.2(1)N1(1) | This command was introduced. |

## **Usage Guidelines**

This command requires the LAN Enterprise Services license.

## Examples

This example shows how to display the BGP traffic statistics:

switch# show bgp statistics

| Neighbor aggregated s<br>Msgs                                                                                                    | tatistics (sent<br>Bytes                  | c/recei | ved)<br>Opens | Updates      |
|----------------------------------------------------------------------------------------------------|-------------------------------------------|---------|---------------|--------------|
| 0/0                                                                                                    | 0/0                                       |         | 0/0           | 0/0          |
| Keepalives                                                                                                    | Notifications                             |         | Route-refresh | Capabilities |
| 0/0                                                                                                    | 0/0                                       |         | 0/0           | 0/0          |
| BGP I/O Information Active Open attempts Passive Open attempts BGP I/O Open loops BGP I/O Open calls BGP I/O Open recv cal BGP I/O Send calls BGP I/O Recv calls BGP I/O Write calls BGP I/O Write loops BGP I/O Write loops BGP I/O Read calls BGP I/O Read calls BGP I/O Read calls BGP I/O Read loops BGP I/O Read loops BGP I/O Read loops BGP I/O process nlri BGP I/O process withd BGP Read time exceede | ls<br>elds<br>lds<br>yields<br>raw yields |         |               |              |

BGP Update send pending BGP Update buffer not available : 0 BGP Update walk suspended : 0 BGP Yielded in updates : 0 BGP Yielded in packing BGP No sendbuf for peer BGP No withdraw buf for peer : 0 : 0 : 1 BGP Yields in update peer loop No updates pending or no buffers No data to write Msg queue recv errors Sockets create/accept/close : 2/0/0
Sockets create retries/failures : 0/0 switch#

| Command   | Description          |
|-----------|----------------------|
| clear bgp | Clears BGP sessions. |

## show ip bgp

To display entries in the Border Gateway Protocol (BGP) table, use the **show ip bgp** command.

**show ip bgp** [ip-addr | ip-prefix [longer-prefixes]] [received-paths] [regexp expression] [route-map map-name] [summary] [vrf vrf-name]

## **Syntax Description**

| ip-addr         | (Optional) Network from the BGP route table. The format is x.x.x.x.                                                                                  |
|-----------------|----------------------------------------------------------------------------------------------------|
| ip-prefix       | (Optional) Prefix from the BGP route table. The format is x.x.x.x/length.                                                                            |
| longer-prefixes | (Optional) Displays the prefix and any more specific routes.                                                                                         |
| received-paths  | (Optional) Displays paths stored for soft reconfiguration.                                                                                           |
| regexp          | (Optional) Displays information that matches the regular expression.                                                                                 |
| expression      |                                                                                                    |
| route-map       | (Optional) Displays routes that match the route map. The map name can be any                                                                         |
| map-name        | case-sensitive, alphanumeric string up to 63 characters.                                                                                             |
| summary         | (Optional) Displays the summary of the routes.                                                                                                    |
| vrf vrf-name    | (Optional) Specifies the virtual routing and forwarding (VRF) instance. The name can be any case-sensitive, alphanumeric string up to 32 characters. |

#### **Command Default**

None

### **Command Modes**

Any command mode

## **Command History**

| Release     | Modification                 |
|-------------|------------------------------|
| 5.2(1)N1(1) | This command was introduced. |

## **Usage Guidelines**

This command requires the LAN Enterprise Services license.

## Examples

This example shows how to display the BGP route table:

switch(config-router)# show ip bgp

| Command      | Description                            |
|--------------|----------------------------------------|
| clear ip bgp | Clears entries in the BGP route table. |

## show ip bgp all

To display the Border Gateway Protocol (BGP) entries for all address families, use the **show ip bgp all** command.

```
show ip bgp all [ip-addr | ip-prefix [longer-prefixes]] [filter-list list-name] [community-list commlist-name [exact-match]] [flap-statistics] [nexthop-database] [received-paths] [regexp expression][route-map map-name] [summary] [vrf {vrf-name | all}]
```

show ip bgp all extcommunity 4byteas-generic {non-transitive | transitive} [as4-number] [exact-match] [vrf {vrf-name | all}]

show ip bgp all dampening {dampened-paths [regexp expression] | flap-statistics | history-paths [regexp expression] | parameters} [vrf {vrf-name | all}]

show ip bgp all neighbors [ip-addr [advertised-routes | flap-statistics | paths | received-routes | routes [advertised | dampened | received]]] [vrf {vrf-name | all}]

#### **Syntax Description**

| ip-addr         (Optional) Network from the BGP route table. The format is x.x.x.x.           ip-prefix         (Optional) Prefix from the BGP route table. The format is x.x.x.x/length.           longer-prefixes         (Optional) Displays the prefix and any more specific routes.           filter-list         (Optional) Displays BGP routes that match a filter list.           list-name         Name of a filter list. The name can be any case-sensitive, alphanumeric string up to 63 characters.           community-list         (Optional) Display routes matching the community-list. The commlist-name can be any case-sensitive, alphanumeric string up to 63 characters.           exact-match         (Optional) Displays an exact match of the communities.           flap-statistics         Displays flap statistics for routes.           nexthop-database         (Optional) Displays the BGP next-hop database.           received-paths         (Optional) Displays paths stored for soft reconfiguration.           regexp expression         (Optional) Displays information that matches the regular expression.           route-map map-name         (Optional) Displays routes that match the route map. The map name can be any case-sensitive, alphanumeric string up to 63 characters.           summary         (Optional) Displays the summary of the routes.           community-number         (Optional) Community number. Valid value is a community number in the range from 1 to 4294967200, or AA:NN (autonomous system-community number/2-byte number). |                    |                                                                           |
|----------------------------------------------------------------------------------------------------|--------------------|---------------------------------------------------------------------------|
| Ionger-prefixes   (Optional) Displays the prefix and any more specific routes.                                                                                                    | ip-addr            | (Optional) Network from the BGP route table. The format is x.x.x.x.       |
| filter-list (Optional) Displays BGP routes that match a filter list.  Name of a filter list. The name can be any case-sensitive, alphanumeric string up to 63 characters.  community-list (Optional) Display routes matching the community-list. The commlist-name and be any case-sensitive, alphanumeric string up to 63 characters.  exact-match (Optional) Displays an exact match of the communities.  flap-statistics Displays flap statistics for routes.  nexthop-database (Optional) Displays the BGP next-hop database.  received-paths (Optional) Displays paths stored for soft reconfiguration.  regexp expression (Optional) Displays information that matches the regular expression.  route-map map-name (Optional) Displays routes that match the route map. The map name can be any case-sensitive, alphanumeric string up to 63 characters.  summary (Optional) Displays the summary of the routes.  community Displays BGP routes that match a community list.  community-number (Optional) Community number. Valid value is a community number in the range from 1 to 4294967200, or AA:NN (autonomous system-community number/2-byte number).  no-export (Optional) Displays routes with this community that are advertised to only peers in the same autonomous system or to only other subautonomous systems within a confederation.  no-advertise (Optional) Displays routes that are not advertise to any peer (internal or                                                                                                    | ip-prefix          | (Optional) Prefix from the BGP route table. The format is x.x.x.x/length. |
| Name of a filter list. The name can be any case-sensitive, alphanumeric string up to 63 characters.  (Optional) Display routes matching the community-list. The commlist-name can be any case-sensitive, alphanumeric string up to 63 characters.  (Optional) Displays an exact match of the communities.  (Optional) Displays an exact match of the communities.  (Optional) Displays the BGP next-hop database.  (Optional) Displays paths stored for soft reconfiguration.  (Optional) Displays information that matches the regular expression.  (Optional) Displays routes that match the route map. The map name can be any case-sensitive, alphanumeric string up to 63 characters.  summary  (Optional) Displays the summary of the routes.  community  Displays BGP routes that match a community list.  (Optional) Community number. Valid value is a community number in the range from 1 to 4294967200, or AA:NN (autonomous system-community number/2-byte number).  no-export  (Optional) Displays routes with this community that are advertised to only peers in the same autonomous system or to only other subautonomous systems within a confederation.  (Optional) Displays routes that are not advertise to any peer (internal or                                                                                                    | longer-prefixes    | (Optional) Displays the prefix and any more specific routes.              |
| community-list commulist-name commlist-name commlist-name commlist-name commlist-name commlist-name commlist-name commlist-name can be any case-sensitive, alphanumeric string up to 63 characters.  exact-match (Optional) Displays an exact match of the communities.  flap-statistics Displays flap statistics for routes.  nexthop-database (Optional) Displays the BGP next-hop database.  received-paths (Optional) Displays paths stored for soft reconfiguration.  regexp expression (Optional) Displays information that matches the regular expression.  route-map map-name (Optional) Displays routes that match the route map. The map name can be any case-sensitive, alphanumeric string up to 63 characters.  summary (Optional) Displays the summary of the routes.  community Displays BGP routes that match a community list.  community-number (Optional) Community number. Valid value is a community number in the range from 1 to 4294967200, or AA:NN (autonomous system-community number/2-byte number).  no-export (Optional) Displays routes with this community that are advertised to only peers in the same autonomous system or to only other subautonomous systems within a confederation.  no-advertise (Optional) Displays routes that are not advertise to any peer (internal or                                                                                                    | filter-list        | (Optional) Displays BGP routes that match a filter list.                  |
| commlist-name can be any case-sensitive, alphanumeric string up to 63 characters.  exact-match (Optional) Displays an exact match of the communities.  flap-statistics Displays flap statistics for routes.  nexthop-database (Optional) Displays the BGP next-hop database.  received-paths (Optional) Displays paths stored for soft reconfiguration.  route-map map-name (Optional) Displays information that matches the regular expression.  route-map map-name (Optional) Displays routes that match the route map. The map name can be any case-sensitive, alphanumeric string up to 63 characters.  summary (Optional) Displays the summary of the routes.  community Displays BGP routes that match a community list.  community-number (Optional) Community number. Valid value is a community number in the range from 1 to 4294967200, or AA:NN (autonomous system-community number/2-byte number).  no-export (Optional) Displays routes with this community that are advertised to only peers in the same autonomous system or to only other subautonomous systems within a confederation.  (Optional) Displays routes that are not advertise to any peer (internal or                                                                                                    | list-name          | · · · · · · · · · · · · · · · · · · ·                                     |
| flap-statisticsDisplays flap statistics for routes.nexthop-database(Optional) Displays the BGP next-hop database.received-paths(Optional) Displays paths stored for soft reconfiguration.regexp expression(Optional) Displays information that matches the regular expression.route-map map-name(Optional) Displays routes that match the route map. The map name can be any case-sensitive, alphanumeric string up to 63 characters.summary(Optional) Displays the summary of the routes.communityDisplays BGP routes that match a community list.community-number(Optional) Community number. Valid value is a community number in the range from 1 to 4294967200, or AA:NN (autonomous system-community number/2-byte number).no-export(Optional) Displays routes with this community that are advertised to only peers in the same autonomous system or to only other subautonomous systems within a confederation.no-advertise(Optional) Displays routes that are not advertise to any peer (internal or                                                                                                    | -                  | commlist-name can be any case-sensitive, alphanumeric string up to 63     |
| nexthop-database (Optional) Displays the BGP next-hop database.  received-paths (Optional) Displays paths stored for soft reconfiguration.  regexp expression (Optional) Displays information that matches the regular expression.  route-map map-name (Optional) Displays routes that match the route map. The map name can be any case-sensitive, alphanumeric string up to 63 characters.  summary (Optional) Displays the summary of the routes.  community Displays BGP routes that match a community list.  community-number (Optional) Community number. Valid value is a community number in the range from 1 to 4294967200, or AA:NN (autonomous system-community number/2-byte number).  no-export (Optional) Displays routes with this community that are advertised to only peers in the same autonomous system or to only other subautonomous systems within a confederation.  no-advertise (Optional) Displays routes that are not advertise to any peer (internal or                                                                                                    | exact-match        | (Optional) Displays an exact match of the communities.                    |
| received-paths (Optional) Displays paths stored for soft reconfiguration.  regexp expression (Optional) Displays information that matches the regular expression.  route-map map-name (Optional) Displays routes that match the route map. The map name can be any case-sensitive, alphanumeric string up to 63 characters.  summary (Optional) Displays the summary of the routes.  community Displays BGP routes that match a community list.  community-number (Optional) Community number. Valid value is a community number in the range from 1 to 4294967200, or AA:NN (autonomous system-community number/2-byte number).  no-export (Optional) Displays routes with this community that are advertised to only peers in the same autonomous system or to only other subautonomous systems within a confederation.  no-advertise (Optional) Displays routes that are not advertise to any peer (internal or                                                                                                    | flap-statistics    | Displays flap statistics for routes.                                      |
| regexp expression(Optional) Displays information that matches the regular expression.route-map map-name(Optional) Displays routes that match the route map. The map name can be any case-sensitive, alphanumeric string up to 63 characters.summary(Optional) Displays the summary of the routes.communityDisplays BGP routes that match a community list.community-number(Optional) Community number. Valid value is a community number in the range from 1 to 4294967200, or AA:NN (autonomous system-community number/2-byte number).no-export(Optional) Displays routes with this community that are advertised to only peers in the same autonomous system or to only other subautonomous systems within a confederation.no-advertise(Optional) Displays routes that are not advertise to any peer (internal or                                                                                                    | nexthop-database   | (Optional) Displays the BGP next-hop database.                            |
| route-map map-name  (Optional) Displays routes that match the route map. The map name can be any case-sensitive, alphanumeric string up to 63 characters.  summary  (Optional) Displays the summary of the routes.  community  Displays BGP routes that match a community list.  (Optional) Community number. Valid value is a community number in the range from 1 to 4294967200, or AA:NN (autonomous system-community number/2-byte number).  no-export  (Optional) Displays routes with this community that are advertised to only peers in the same autonomous system or to only other subautonomous systems within a confederation.  no-advertise  (Optional) Displays routes that are not advertise to any peer (internal or                                                                                                    | received-paths     | (Optional) Displays paths stored for soft reconfiguration.                |
| any case-sensitive, alphanumeric string up to 63 characters.  summary (Optional) Displays the summary of the routes.  community Displays BGP routes that match a community list.  community-number (Optional) Community number. Valid value is a community number in the range from 1 to 4294967200, or AA:NN (autonomous system-community number/2-byte number).  no-export (Optional) Displays routes with this community that are advertised to only peers in the same autonomous system or to only other subautonomous systems within a confederation.  no-advertise (Optional) Displays routes that are not advertise to any peer (internal or                                                                                                    | regexp expression  | (Optional) Displays information that matches the regular expression.      |
| community         Displays BGP routes that match a community list.           community-number         (Optional) Community number. Valid value is a community number in the range from 1 to 4294967200, or AA:NN (autonomous system-community number/2-byte number).           no-export         (Optional) Displays routes with this community that are advertised to only peers in the same autonomous system or to only other subautonomous systems within a confederation.           no-advertise         (Optional) Displays routes that are not advertise to any peer (internal or                                                                                                    | route-map map-name |                                                                           |
| community-number  (Optional) Community number. Valid value is a community number in the range from 1 to 4294967200, or AA:NN (autonomous system-community number/2-byte number).  (Optional) Displays routes with this community that are advertised to only peers in the same autonomous system or to only other subautonomous systems within a confederation.  no-advertise  (Optional) Displays routes that are not advertise to any peer (internal or                                                                                                    | summary            | (Optional) Displays the summary of the routes.                            |
| range from 1 to 4294967200, or AA:NN (autonomous system-community number/2-byte number).  no-export (Optional) Displays routes with this community that are advertised to only peers in the same autonomous system or to only other subautonomous systems within a confederation.  no-advertise (Optional) Displays routes that are not advertise to any peer (internal or                                                                                                    | community          | Displays BGP routes that match a community list.                          |
| peers in the same autonomous system or to only other subautonomous systems within a confederation.  no-advertise (Optional) Displays routes that are not advertise to any peer (internal or                                                                                                    | community-number   | range from 1 to 4294967200, or AA:NN (autonomous system-community         |
|                                                                                                    | no-export          | •                                                                         |
|                                                                                                    | no-advertise       | . 1                                                                       |

| no-export-subconfed | (Optional) Displays routes that are part of the well-known community no-export-subconfed.                                                                                                    |
|---------------------|----------------------------------------------------------------------------------------------------|
| internet            | (Optional) Displays routes that are part of the well-known community internet community.                                                                                                    |
| extcommunity        | Displays routes that match an extended community.                                                                                                    |
| 4byteas-generic     | (Optional) Displays the routes that match the generic specifice extended communities.                                                                                                    |
| non-transitive      | (Optional) Displays the routes that match the non-transitive extended communities.                                                                                                    |
| transitive          | (Optional) Displays the routes that match the transitive extended communities.                                                                                                    |
| as4-number          | (Optional) AS number. The <i>as4-number</i> is a 32-bit integer in the form of a plaintext integer or <higher 16-bit="" decimal="" number="">.<lower 16-bit="" decimal="" number="">.</lower></higher> |
| exact-match         | (Optional) Displays an exact match of the extended community.                                                                                                    |
| dampening           | Displays all dampening information.                                                                                                    |
| dampened-paths      | (Optional) Displays all dampened paths.                                                                                                    |
| regexp expression   | (Optional) Display information that matches the regular expression.                                                                                                    |
| history-paths       | (Optional) Displays all history paths.                                                                                                    |
| parameters          | (Optional) Displays all dampening parameters.                                                                                                    |
| neighbors           | Displays all BGP neigbors.                                                                                                    |
| advertised-routes   | (Optional) Displays all the routes advertised to this neighbor.                                                                                                    |
| flap-statistics     | (Optional) Displays flap statistics for the routes received from this neighbor.                                                                                                    |
| paths               | (Optional) Displays AS paths learned from this neighbor.                                                                                                    |
| received-routes     | (Optional) Displays all the routes received from this neighbor.                                                                                                    |
| routes              | (Optional) Displays the routes received or advertised to or from this neighbor.                                                                                                    |
| advertised          | (Optional) Displays all the routes advertised for this neighbor.                                                                                                    |
| dampened            | (Optional) Displays all dampened routes received from this neighbor.                                                                                                    |
| received            | (Optional) Displays all the routes received from this neighbor.                                                                                                    |
| vrf vrf-name        | (Optional) Specifies the virtual routing and forwarding (VRF) instance. The name can be any case-sensitive, alphanumeric string up to 32 characters.                                                   |
| all                 | (Optional) Specifies the VFR reserved all name.                                                                                                    |

Command Default None

**Command Modes** 

Any command mode

**Command History** 

| Release     | Modification                 |
|-------------|------------------------------|
| 5.2(1)N1(1) | This command was introduced. |

#### **Usage Guidelines**

This command requires the LAN Enterprise Services license.

#### **Examples**

This example shows how to display the BGP entries for all address families:

```
switch# show ip bgp all
```

BGP routing table information for VRF default, address family IPv4 Multicast BGP table version is 5, local router ID is 2.2.2.3 Status: s-suppressed, x-deleted, S-stale, d-dampened, h-history, \*-valid, >-best Path type: i-internal, e-external, c-confed, l-local, a-aggregate, r-redist Origin codes: i - IGP, e - EGP, ? - incomplete, | - multipath

Network Next Hop Metric LocPrf Weight Path 192.168.1.3/2 0.0.0.0 100 32768 i switch#

This example shows how to display a summary of the state of the BGP route table:

```
switch# show ip bgp all summary
```

BGP summary information for VRF default, address family IPv4 Multicast BGP router identifier 2.2.2.3, local AS number 102
BGP table version is 5, IPv4 Multicast config peers 2, capable peers 0
1 network entries and 1 paths using 104 bytes of memory
BGP attribute entries [1/124], BGP AS path entries [0/0]
BGP community entries [0/0], BGP clusterlist entries [0/0]

AS MsqRcvd MsqSent TblVer InQ OutQ Up/Down State/PfxRcd Neighbor 10.0.0.100 4 64497 0 0 0 0 0 03:20:10 Idle 192.168.1.3 4 0 0 0 0 0 0 01:51:38 Idle switch#

| Command      | Description                            |
|--------------|----------------------------------------|
| clear ip bgp | Clears entries in the BGP route table. |

## show ip bgp community

To display Border Gateway Protocol (BGP) routes that match a community list, use the **show ip bgp community** command.

show ip bgp community {community-number] [{internet | no-advertise | no-export |
 no-export-subconfed}} [vrf {vrf-name | all}]

## **Syntax Description**

| community-number    | Community number. Valid value is a community number in the range from 1 to 4294967200, or <b>AA:NN</b> (autonomous system-community number/2-byte number).         |
|---------------------|----------------------------------------------------------------------------------------------------|
| internet            | Displays routes that are part of the well-known community internet community.                                                                                      |
| no-advertise        | Displays routes that are not advertise to any peer (internal or external).                                                                                         |
| no-export           | Displays routes with this community that are advertised to only peers in the same autonomous system or to only other subautonomous systems within a confederation. |
| no-export-subconfed | Displays routes that are part of the well-known community no-export-subconfed.                                                                                     |
| vrf vrf-name        | (Optional) Specifies the virtual routing and forwarding (VRF) instance. The name can be any case-sensitive, alphanumeric string up to 32 characters.               |
| all                 | (Optional) Specifies the reserved all VRF.                                                                                                    |

#### **Command Default**

None

#### **Command Modes**

Any command mode

## **Command History**

| Release     | Modification                 |
|-------------|------------------------------|
| 5.2(1)N1(1) | This command was introduced. |

## **Usage Guidelines**

This command requires the LAN Enterprise Services license.

#### **Examples**

This example shows how to display the routes that are part of the 201 BGP community:

switch# show ip bgp community 201

This example shows how to display the routes that are part of the no-advertise BGP community and all VRF:

switch# show ip bgp community no-advertise

| Command                                 | Description                                                               |
|-----------------------------------------|---------------------------------------------------------------------------|
| set community                           | Sets the attributes for BGP communities.                                  |
| show ip bgp<br>community-list           | Displays BGP routes that are permitted by the BGP community list.         |
| show ip bgp<br>community<br>exact-match | Displays the routes that have exactly the same specified BGP communities. |

## show ip bgp community exact-match

To display routes that matches a specific Border Gateway Protocol (BGP) community, use the **show ip bgp community exact-match** command.

**show ip bgp community** *community-number* **exact-match** [**vrf** {**all** | *vrf-name*}]

## **Syntax Description**

| community-number | Community number. Valid value is a community number in the range from 1 to 4294967200, or <b>AA:NN</b> (autonomous system-community number/2-byte number). |
|------------------|----------------------------------------------------------------------------------------------------|
| exact-match      | Displays only routes that have exactly the same specified communities.                                                                                     |
| all              | (Optional) Specifies the reserved all VRF.                                                                                                    |
| vrf vrf-name     | (Optional) Specifies the virtual routing and forwarding (VRF) instance. The name can be any case-sensitive, alphanumeric string up to 32 characters.       |

#### **Command Default**

None

#### **Command Modes**

Any command mode

## **Command History**

| Release     | Modification                 |
|-------------|------------------------------|
| 5.2(1)N1(1) | This command was introduced. |

## **Usage Guidelines**

This command requires the LAN Enterprise Services license.

## Examples

This example shows how to display the routes that have exactly the same specified BGP communities: switch# show ip bgp community 201 exact-match

| Command                       | Description                                                       |
|-------------------------------|-------------------------------------------------------------------|
| set community                 | Sets the attributes for BGP communities.                          |
| show ip bgp<br>community      | Displays the BGP routes that match a community list.              |
| show ip bgp<br>community-list | Displays BGP routes that are permitted by the BGP community list. |

## show ip bgp community-list

To display Border Gateway Protocol (BGP) routes that are permitted by the BGP community list, use the **show ip bgp community-list** command.

show ip bgp [ipv4 {unicast | multicast} | all] community-list commlist-name [exact-match]} [vrf
vrf-name]

## **Syntax Description**

| ipv4                            | (Optional) Displays BGP information for the IPv4 address family.                                                                         |
|---------------------------------|----------------------------------------------------------------------------------------------------|
| unicast                         | Displays BGP information for the unicast address family.                                                                                 |
| multicast                       | Displays BGP information for the multicast address family.                                                                               |
| all                             | Displays BGP information for all address families.                                                                                       |
| community-list<br>commlist-name | Display routes matching the community-list. The <i>commlist-name</i> can be any case-sensitive, alphanumeric string up to 63 characters. |
| exact-match                     | (Optional) Displays an exact match of the communities.                                                                                   |
| vrf vrf-name                    | (Optional) Specifies the virtual router context (VRF) name. The name can be any case-sensitive, alphanumeric string up to 32 characters. |

## **Command Default**

None

#### **Command Modes**

Any command mode

## **Command History**

| Release     | Modification                 |
|-------------|------------------------------|
| 5.2(1)N1(1) | This command was introduced. |

## **Usage Guidelines**

This command requires the LAN Enterprise Services license.

#### **Examples**

This example shows how to display routes that match a community list:

switch(config)# show ip bgp community-list test1

| Command           | Description               |
|-------------------|---------------------------|
| ip community-list | Creates a community list. |

## show ip bgp dampening

To display Border Gateway Protocol (BGP) dampening information, use the **show ip bgp dampening** command.

show ip bgp [ipv4 {unicast | multicast} | all] dampening {dampened-paths [regexp expression] | flap-statistics | history-paths [regexp expression] | parameters} [vrf vrf-name]

## **Syntax Description**

| ipv4            | (Optional) Displays BGP information for the IPv4 address family.                                                                         |
|-----------------|----------------------------------------------------------------------------------------------------|
| unicast         | Displays BGP information for the unicast address family.                                                                                 |
| multicast       | Displays BGP information for the multicast address family.                                                                               |
| all             | (Optional) Displays BGP information for all address families.                                                                            |
| dampened-paths  | Displays all dampened paths.                                                                                                    |
| regexp          | (Optional) Display information that matches the regular expression.                                                                      |
| expression      |                                                                                                    |
| flap-statistics | Displays flap statistics for routes.                                                                                                    |
| history-paths   | Displays all history paths.                                                                                                    |
| parameters      | Displays all dampening parameters.                                                                                                    |
| vrf vrf-name    | (Optional) Specifies the virtual router context (VRF) name. The name can be any case-sensitive, alphanumeric string up to 32 characters. |

#### **Command Default**

None

## **Command Modes**

Any command mode

## **Command History**

| Release     | Modification                 |
|-------------|------------------------------|
| 5.2(1)N1(1) | This command was introduced. |

### **Usage Guidelines**

This command requires the LAN Enterprise Services license.

#### **Examples**

This example shows how to display the dampening information:

switch(config)# show ip bgp dampening dampened-paths

| Command             | Description                          |
|---------------------|--------------------------------------|
| address-family (BGP | Configures BGP parameters.           |
| router)             |                                      |
| dampening (BGP)     | Configures the route flap dampening. |

## show ip bgp extcommunity

To display Border Gateway Protocol (BGP) routes that match an extended community, use the **show ip bgp extcommunity** command.

**show ip bgp extcommunity generic {non-transitive | transitive}** [as4-number] [exact-match] [vrf vrf-name]

## **Syntax Description**

| generic        | Displays the routes that match the generic specifice extended communities.                                                                                                    |
|----------------|----------------------------------------------------------------------------------------------------|
| non-transitive | Displays the routes that match the non-transitive extended communities.                                                                                                    |
| transitive     | Displays the routes that match the transitive extended communities.                                                                                                    |
| as4-number     | (Optional) AS number. The <i>as4-number</i> is a 32-bit integer in the form of a plaintext integer or <higher 16-bit="" decimal="" number="">.<lower 16-bit="" decimal="" number="">.</lower></higher> |
| exact-match    | (Optional) Displays an exact match of the extended community.                                                                                                    |
| vrf vrf-name   | (Optional) Specifies the virtual router context (VRF) name. The name can be any case-sensitive, alphanumeric string up to 32 characters.                                                               |

**Command Default** 

None

**Command Modes** 

Any command mode

#### **Command History**

| Release     | Modification                 |
|-------------|------------------------------|
| 5.2(1)N1(1) | This command was introduced. |

**Usage Guidelines** 

This command requires the LAN Enterprise Services license.

Examples

This example shows how to display routes that match an extended community: switch(config)# show ip bgp extcommunity generic transitive 1.3:30

| Command              | Description                         |
|----------------------|-------------------------------------|
| ip extcommunity-list | Creates an extended community list. |

## show ip bgp extcommunity-list

To display Border Gateway Protocol (BGP) routes that match an extended community list, use the **show ip bgp extcommunity-list** command.

show ip bgp extcommunity-list commlist-name [exact-match] [vrf vrf-name]

| commlist-name | Name of an extended community-list. The <i>commlist-name</i> can be any case-sensitive, alphanumeric string up to 63 characters.         |
|---------------|----------------------------------------------------------------------------------------------------|
| exact-match   | (Optional) Displays an exact match of the extended communities.                                                                          |
| vrf vrf-name  | (Optional) Specifies the virtual router context (VRF) name. The name can be any case-sensitive, alphanumeric string up to 32 characters. |

**Command Default** 

None

**Command Modes** 

Any command mode

## **Command History**

| Release     | Modification                 |
|-------------|------------------------------|
| 5.2(1)N1(1) | This command was introduced. |

## **Usage Guidelines**

This command requires the LAN Enterprise Services license.

## Examples

This example shows how to display routes that match a community list:

switch(config)# show ip bgp extcommunity-list test1

| Command              | Description                         |
|----------------------|-------------------------------------|
| ip extcommunity-list | Creates an extended community list. |

## show ip bgp filter-list

To display Border Gateway Protocol (BGP) routes that match a filter list, use the **show ip bgp filter-list** command.

show ip bgp filter-list list-name [exact-match] [vrf vrf-name]

## **Syntax Description**

| list-name    | Name of a filterlist. The name can be any case-sensitive, alphanumeric string up to 63 characters.                                       |
|--------------|----------------------------------------------------------------------------------------------------|
| exact-match  | (Optional) Displays an exact match of the filter.                                                                                        |
| vrf vrf-name | (Optional) Specifies the virtual router context (VRF) name. The name can be any case-sensitive, alphanumeric string up to 32 characters. |

#### **Command Default**

None

## **Command Modes**

Any command mode

## **Command History**

| Release     | Modification                 |
|-------------|------------------------------|
| 5.2(1)N1(1) | This command was introduced. |

#### **Usage Guidelines**

This command requires the LAN Enterprise Services license.

## Examples

This example shows how to display routes that match a filter list:

switch(config)# show ip bgp filter-list test1

| Command         | Description                                                  |
|-----------------|--------------------------------------------------------------|
| filter-list     | Assigns an autonomous system (AS) path filter to a BGP peer. |
| show ip bgp all | Displays the BGP entries for all address families.           |

## show ip bgp flap-statistics

To display Border Gateway Protocol (BGP) flap statistics, use the **show ip bgp flap-statistics** command.

show ip bgp flap-statistics [vrf vrf-name]

| α .    | <b>T</b> |        |
|--------|----------|--------|
| Syntax | Leceri   | INTIAN |
| Dymaa  | DUSCI    | DUDI   |

| vrf vrf-name | (Optional) Specifies the virtual router context (VRF) name. The name can be any |
|--------------|---------------------------------------------------------------------------------|
|              | case-sensitive, alphanumeric string up to 32 characters.                        |

#### **Command Default**

None

#### **Command Modes**

Any command mode

## **Command History**

| Release     | Modification                 |
|-------------|------------------------------|
| 5.2(1)N1(1) | This command was introduced. |

## **Usage Guidelines**

This command requires the LAN Enterprise Services license.

## Examples

This example shows how to display the flap statistics:

switch(config)# show ip bgp flap-statistics

| Command         | Description                       |
|-----------------|-----------------------------------|
| clear bgp       | Clears BGP route flap statistics. |
| flap-statistics |                                   |

## show ip bgp neighbors

To display Border Gateway Protocol (BGP) neighbors, use the show ip bgp neighbors command.

show ip bgp neighbors [addr [advertised-routes | flap-statistics | paths | received-routes | routes [advertised | dampened | received]]] [vrf {all | vrf-name}]

## **Syntax Description**

| addr              | (Optional) IPv4 address. The format is x.x.x.x                                                                                           |
|-------------------|----------------------------------------------------------------------------------------------------|
| uuur              | (Optional) If v4 address. The format is x.x.x.x                                                                                          |
| advertised-routes | (Optional) Displays all the routes advertised to this neighbor.                                                                          |
| flap-statistics   | (Optional) Displays flap statistics for the routes received from this neighbor.                                                          |
| paths             | (Optional) Displays AS paths learned from this neighbor.                                                                                 |
| received-routes   | (Optional) Displays all the routes received from this neighbor.                                                                          |
| routes            | (Optional) Displays the routes received or advertised to or from this neighbor.                                                          |
| advertised        | (Optional) Displays all the routes advertised for this neighbor.                                                                         |
| dampened          | (Optional) Displays all dampened routes received from this neighbor.                                                                     |
| received          | (Optional) Displays all the routes received from this neighbor.                                                                          |
| vrf vrf-name      | (Optional) Specifies the virtual router context (VRF) name. The name can be any case-sensitive, alphanumeric string up to 32 characters. |
| all               | (Optional) Specifies all VRF.                                                                                                    |

**Command Default** 

None

**Command Modes** 

Any command mode

## **Command History**

| Release     | Modification                 |
|-------------|------------------------------|
| 5.2(1)N1(1) | This command was introduced. |

**Usage Guidelines** 

This command requires the LAN Enterprise Services license.

**Examples** 

This example shows how to display the BGP neighbors:

switch(config)# show ip bgp neighbors

| Command  | Description               |  |
|----------|---------------------------|--|
| neighbor | Configures BGP neighbors. |  |

## show ip bgp nexthop

To display Border Gateway Protocol (BGP) next-hop information, use the **show ip bgp nexthop** command.

show ip bgp nexthop addr [vrf vrf-name]

| $\alpha$     | 4    | -     | •      |      |
|--------------|------|-------|--------|------|
| <b>₹</b> 7   | ntax | 1 ) 🕰 | crin   | tian |
| $\mathbf{v}$ | шил  | DU    | , CIII |      |

| addr         | IPv4 address. The format is x.x.x.x                                                                                                    |
|--------------|----------------------------------------------------------------------------------------------------|
| vrf vrf-name | (Optional) Specifies the virtual router context (VRF) name. The name can be any case-sensitive, alphanumeric string up to 32 characters. |

#### **Command Default**

None

#### **Command Modes**

Any command mode

## **Command History**

| Release     | Modification                 |
|-------------|------------------------------|
| 5.2(1)N1(1) | This command was introduced. |

## **Usage Guidelines**

This command requires the LAN Enterprise Services license.

## Examples

This example shows how to display the BGP next-hop information:

switch(config)# show ip bgp nexthop 192.0.2.1

| Command               | Description                        |  |
|-----------------------|------------------------------------|--|
| show ip bgp neighbors | Displays BGP neighbor information. |  |

# show ip bgp nexthop-database

To display Border Gateway Protocol (BGP) next-hop database, use the **show ip bgp nexthop-database** command.

show ip bgp nexthop-database [vrf vrf-name]

| Syntax Description | vrf vrf-name | (Optional) Specifies the virtual router context (VRF) name. The name can be any case-sensitive, alphanumeric string up to 32 characters. |
|--------------------|--------------|----------------------------------------------------------------------------------------------------|
| Command Default    | None         |                                                                                                    |

| Command Modes | Any command mode |
|---------------|------------------|
|               |                  |

| <b>Command History</b> | Release     | Modification                 |
|------------------------|-------------|------------------------------|
|                        | 5.2(1)N1(1) | This command was introduced. |

| <b>Usage Guidelines</b> | This command requires the LAN Enterprise Services license. |
|-------------------------|------------------------------------------------------------|
|-------------------------|------------------------------------------------------------|

| Examples | This example shows how to display the BGP next-hop database: |
|----------|--------------------------------------------------------------|
|          | <pre>switch(config)# show ip bgp nexthop-database</pre>      |

| Related Commands | Command               | Description                        |
|------------------|-----------------------|------------------------------------|
|                  | show ip bgp neighbors | Displays BGP neighbor information. |

## show ip bgp paths

To display all the Border Gateway Protocol (BGP) paths in the database, use the **show ip bgp paths** command.

#### show ip bgp paths

**Syntax Description** 

This command has no arguments or keywords.

**Command Default** 

None

**Command Modes** 

Any command mode

## **Command History**

| Release     | Modification                 |
|-------------|------------------------------|
| 5.2(1)N1(1) | This command was introduced. |

## **Usage Guidelines**

This command requires the LAN Enterprise Services license.

## Examples

This example shows how to display the BGP paths in the database:

```
switch(config)# show ip bgp paths
Address Hash Refcount Metric Path
0x5a5e46bc 2001 1 0 i
switch#
```

| Command               | Description                                                                                        |  |
|-----------------------|----------------------------------------------------------------------------------------------------|--|
| maximum-paths         | Controls the maximum number of parallel routes that the Border Gateway Protocol (BGP) can support. |  |
| show ip bgp           | Displays the BGP table information.                                                                |  |
| show ip bgp neighbors | Displays BGP neighbor information.                                                                 |  |

## show ip bgp peer-policy

To display Border Gateway Protocol (BGP) peer policy template information, use the **show ip bgp peer-policy** command.

show ip bgp peer-policy name

| $\alpha$               |       | -                  |       |      |   |
|------------------------|-------|--------------------|-------|------|---|
| •                      | vntax | 11                 | eceri | กราก | 1 |
| $\mathbf{\mathcal{O}}$ | IIIUA | $\boldsymbol{\nu}$ | COCII | u    | ч |

| name | Name of a BGP template. The name can be any case-sensitive, alphanumeric string |
|------|---------------------------------------------------------------------------------|
|      | up to 63 characters.                                                            |

## **Command Default**

None

#### **Command Modes**

Any command mode

#### **Command History**

| Release     | Modification                 |  |
|-------------|------------------------------|--|
| 5.2(1)N1(1) | This command was introduced. |  |

## **Usage Guidelines**

This command requires the LAN Enterprise Services license.

## **Examples**

This example shows how to display the BGP peer policy:

switch(config)# show ip bgp peer-policy test1

| Command              | Description                                           |  |
|----------------------|-------------------------------------------------------|--|
| inherit peer-policy  | olicy Inherits a peer policy template for a neighbor. |  |
| template peer-policy | Configures a peer policy template.                    |  |

## show ip bgp peer-session

To display Border Gateway Protocol (BGP) peer session template information, use the **show ip bgp peer-session** command.

show ip bgp peer-session name

| Syntax Description | <b>Syntax</b> | Descri | ptior |
|--------------------|---------------|--------|-------|
|--------------------|---------------|--------|-------|

| name | Name of a BGP template. The name can be any case-sensitive, alphanumeric string |
|------|---------------------------------------------------------------------------------|
|      | up to 63 characters.                                                            |

## **Command Default**

None

#### **Command Modes**

Any command mode

## **Command History**

| Release     | Modification                 |
|-------------|------------------------------|
| 5.2(1)N1(1) | This command was introduced. |

## **Usage Guidelines**

This command requires the LAN Enterprise Services license.

## **Examples**

This example shows how to display the BGP peer session:

switch(config) # show ip bgp peer-session test1

| Command               | Description                                      |  |
|-----------------------|--------------------------------------------------|--|
| inherit peer-session  | Inherits a peer session template for a neighbor. |  |
| template peer-session | Configures a peer session template.              |  |

## show ip bgp peer-template

To display Border Gateway Protocol (BGP) peer template information, use the **show ip bgp peer-template** command.

show ip bgp peer-template name

| $\alpha$               |       | -                  |       |      |   |
|------------------------|-------|--------------------|-------|------|---|
| •                      | vntax | 11                 | eceri | กราก | 1 |
| $\mathbf{\mathcal{O}}$ | IIIUA | $\boldsymbol{\nu}$ | COCII | u    | ч |

| name | Name of a BGP template. The name can be any case-sensitive, alphanumeric string |
|------|---------------------------------------------------------------------------------|
|      | up to 63 characters.                                                            |

## **Command Default**

None

#### **Command Modes**

Any command mode

### **Command History**

| Release     | Modification                 |  |
|-------------|------------------------------|--|
| 5.2(1)N1(1) | This command was introduced. |  |

## **Usage Guidelines**

This command requires the LAN Enterprise Services license.

## **Examples**

This example shows how to display the BGP peer template:

switch(config)# show ip bgp peer-template peer1

| Command               | Description                              |
|-----------------------|------------------------------------------|
| inherit peer-template | Inherits a peer template for a neighbor. |
| template peer         | Configures a peer template.              |

## show ip bgp prefix-list

To display Border Gateway Protocol (BGP) routes that match a prefix list, use the **show ip bgp prefix-list** command.

show ip bgp prefix-list list-name [exact-match] [vrf vrf-name]

| C4     | Dag |      | 4   |
|--------|-----|------|-----|
| Syntax | Des | crip | uon |

| list-name    | Name of a prefix list. The commlist-name can be any case-sensitive, alphanumeric string up to 63 characters.                             |
|--------------|----------------------------------------------------------------------------------------------------|
| exact-match  | (Optional) Displays an exact match of the filter.                                                                                        |
| vrf vrf-name | (Optional) Specifies the virtual router context (VRF) name. The name can be any case-sensitive, alphanumeric string up to 32 characters. |

**Command Default** 

None

**Command Modes** 

Any command mode

## **Command History**

| Release     | Modification                 |
|-------------|------------------------------|
| 5.2(1)N1(1) | This command was introduced. |

**Usage Guidelines** 

This command requires the LAN Enterprise Services license.

Examples

This example shows how to display routes that match a prefix list:

switch(config)# show ip bgp prefix-list test1

| Command        | Description                                                               |
|----------------|---------------------------------------------------------------------------|
| maximum-prefix | Controls the number of prefixes that can be received from a BGP neighbor. |

# show ip bgp received-paths

To display the routes received from a Border Gateway Protocol (BGP) peer, use the **show ip bgp received-paths** command.

show ip bgp received-paths [vrf vrf-name | all]

| <b>Syntax Description</b> | vrf vrf-name      | (Optional) Specifies the virtual router context (VRF) name. The name can be any case-sensitive, alphanumeric string up to 32 characters. |
|---------------------------|-------------------|----------------------------------------------------------------------------------------------------|
|                           | all               | (Optional) Specifies all VRF.                                                                                                    |
| <b>Command Default</b>    | None              |                                                                                                    |
| Command Modes             | Any command mod   | e                                                                                                    |
| Command History           | Release           | Modification                                                                                                    |
|                           | 5.2(1)N1(1)       | This command was introduced.                                                                                                    |
| Usage Guidelines          | This command requ | ires the LAN Enterprise Services license.                                                                                                |
| Examples                  | _                 | s how to display the received routes from a BGP peer:                                                                                    |
| Related Commands          | Command           | Description                                                                                                    |

**show ip bgp neighbors** Displays BGP neighbor information.

## show ip bgp route-map

To display the Border Gateway Protocol (BGP) route maps from the BGP table, use the **show ip bgp route-map** command.

**show ip bgp route-map** *route-map-name* [**vrf** *vrf-name* | **all**]

## **Syntax Description**

| route-map-name | Route map name.                                                                                                    |
|----------------|----------------------------------------------------------------------------------------------------|
| vrf vrf-name   | (Optional) Specifies the virtual router context (VRF) name. The name can be any case-sensitive, alphanumeric string up to 32 characters. |
| all            | (Optional) Specifies all VRF.                                                                                                    |

**Command Default** 

None

**Command Modes** 

Any command mode

#### **Command History**

| Release     | Modification                 |
|-------------|------------------------------|
| 5.2(1)N1(1) | This command was introduced. |

**Usage Guidelines** 

This command requires the LAN Enterprise Services license.

Examples

This example shows how to display the BGP route maps from the BGP table:

switch(config)# show ip bgp route-map

| Command      | Description                          |
|--------------|--------------------------------------|
| route-map    | Creates route maps.                  |
| clear ip bgp | Clear BGP routes from the BGP table. |

## show ip bgp summary

To display the status of all Border Gateway Protocol (BGP) connections, use the **show ip bgp summary** command.

show ip bgp summary [vrf vrf-name | all]

| <b>Syntax</b> | Descr  | intio |
|---------------|--------|-------|
| Dynuan        | DCSCI. | puo   |

| vrf vrf-name | (Optional) Specifies the virtual router context (VRF) name. The name can |
|--------------|--------------------------------------------------------------------------|
|              | be any case-sensitive, alphanumeric string up to 32 characters.          |
| all          | (Optional) Specifies all VRF.                                            |

**Command Default** 

None

**Command Modes** 

Any command mode

## **Command History**

| Release     | Modification                 |
|-------------|------------------------------|
| 5.2(1)N1(1) | This command was introduced. |

**Usage Guidelines** 

This command requires the LAN Enterprise Services license.

**Examples** 

This example shows how to display the status of BGP connections:

switch(config)# show ip bgp summary

| Command        | Description                                                               |
|----------------|---------------------------------------------------------------------------|
| maximum-prefix | Controls the number of prefixes that can be received from a BGP neighbor. |
| router bgp     | Assigns an autonomous system (AS) number to a router.                     |

# show ip community-list

To display community lists for the Border Gateway Protocol (BGP), use the **show ip community-list** command.

**show ip community-list** [name]

| Syntax Description | name | (Optional) Name of the community list. The name can be any case-sensitive, |
|--------------------|------|----------------------------------------------------------------------------|
|                    |      | alphanumeric string up to 63 characters.                                   |

**Command Default** None

**Command Modes** Any command mode

 Command History
 Release
 Modification

 5.2(1)N1(1) This command was introduced.

## show ip prefix-list

To display prefix lists for the Border Gateway Protocol (BGP), use the **show ip prefix-list** command.

**show ip prefix-list** [name]

| <b>Syntax Description</b> |
|---------------------------|
|---------------------------|

| name | (Optional) Name of community list. The name can be any case-sensitive, |
|------|------------------------------------------------------------------------|
|      | alphanumeric string up to 63 characters.                               |

**Command Default** 

None

**Command Modes** 

Any command mode

## **Command History**

| Release     | Modification                 |
|-------------|------------------------------|
| 5.2(1)N1(1) | This command was introduced. |

## Examples

This example shows how to display the prefix lists:

switch(config)# show ip prefix-list

| Command        | Description                   |
|----------------|-------------------------------|
| ip prefix-list | Configures a BGP prefix list. |

## show mac-list

To display the entries in a MAC list, use the **show mac-list** command.

show mac-list [name]

| α .        | <b>T</b> | 4 •   |
|------------|----------|-------|
| Syntax     | Descri   | ntior |
| Dy III Car | Descri   | DUIDI |

| name | (Optional) MAC list name. The name can be any case-sensitive, |
|------|---------------------------------------------------------------|
|      | alphanumeric string up to 32 characters.                      |

#### **Command Default**

No match values are defined.

#### **Command Modes**

Any command mode

## **Command History**

| Release     | Modification                 |
|-------------|------------------------------|
| 5.2(1)N1(1) | This command was introduced. |

## **Usage Guidelines**

This command requires the LAN Enterprise license.

## Examples

This example shows how to display information about the Red MAC list:

switch(config)# show mac-list Red

| Command        | Description                          |
|----------------|--------------------------------------|
| mac-list       | Creates a MAC list.                  |
| match mac-list | Matches a MAC address in a MAC list. |

## show vrf

To display the virtual routing and forwarding (VRF) instances, use the **show vrf** command.

show vrf

**Syntax Description** 

This command has no arguments or keywords.

**Command Default** 

None

**Command Modes** 

EXEC mode

**Command History** 

| Release     | Modification                 |
|-------------|------------------------------|
| 5.2(1)N1(1) | This command was introduced. |

**Usage Guidelines** 

This command does not require a license.

## Examples

This example shows how to display the VRF instances configured on the switch:

switch# show vrf

VRF-Name VRF-ID State Reason default 1 Up -- management 2 Up -- switch#

| Command     | Description                 |
|-------------|-----------------------------|
| vrf         | Configures a VRF instance.  |
| vrf context | Creates a VRF instance.     |
| vrf member  | Adds an interface to a VRF. |

## show vrf detail

To display the detailed information of virtual routing and forwarding (VRF) instances, use the **show vrf detail** command.

#### show vrf detail

#### **Syntax Description**

This command has no arguments or keywords.

#### **Command Default**

None

#### **Command Modes**

EXEC mode

#### **Command History**

| Release     | Modification                 |
|-------------|------------------------------|
| 5.2(1)N1(1) | This command was introduced. |

#### **Usage Guidelines**

By default, this command displays the detailed information of the default VRF and management VRF. This command does not require a license.

## Examples

This example shows how to display the detailed information of VRF instances configured on the switch:

```
switch# show vrf detail
VRF-Name: default, VRF-ID: 1, State: Up
```

```
Table-ID: 0x80000001, AF: IPv6, Fwd-ID: 0x80000001, State: Up
Table-ID: 0x00000001, AF: IPv4, Fwd-ID: 0x00000001, State: Up
```

VRF-Name: management, VRF-ID: 2, State: Up
 Table-ID: 0x80000002, AF: IPv6, Fwd-ID: 0x80000002, State: Up
 Table-ID: 0x00000002, AF: IPv4, Fwd-ID: 0x00000002, State: Up

switch#

| Command     | Description                 |
|-------------|-----------------------------|
| vrf         | Configures a VRF instance.  |
| vrf context | Creates a VRF instance.     |
| vrf member  | Adds an interface to a VRF. |

## show vrf interface

To display the virtual routing and forwarding (VRF) information for interfaces, use the **show vrf interface** command.

**show vrf interface [mgmt** *mgmt-number* | **vlan** *vlan-ID*]

## **Syntax Description**

| mgmt mgmt-number | (Optional) Displays the management interfaces that are added to a VRF. The management interface number is 0. |
|------------------|----------------------------------------------------------------------------------------------------|
| vlan vlan-ID     | (Optional) Displays the VLAN interfaces that are added to a VRF. The VLAN interface range is from 1 to 4094. |

**Command Default** 

All interfaces

**Command Modes** 

EXEC mode

## **Command History**

| Release     | Modification                 |
|-------------|------------------------------|
| 5.2(1)N1(1) | This command was introduced. |

## **Usage Guidelines**

This command does not require a license.

## Examples

This example shows how to display the VRF information for all configured interfaces:

| switch#       | show  | vrf   | interface |
|---------------|-------|-------|-----------|
| D M T C CII # | BIIOW | A T T | Incertace |

| Interface | VRF-Name   | VRF-ID |
|-----------|------------|--------|
| Vlan1     | default    | 1      |
| Vlan5     | default    | 1      |
| loopback1 | default    | 1      |
| mgmt0     | management | 2      |
| switch#   |            |        |

This example shows how to display the VRF information for management interfaces:

## $\verb|switch#| show vrf interface mgmt 0|\\$

| Interface | VRF-Name   | VRF-ID |
|-----------|------------|--------|
| mgmt0     | management | 2      |
| switch#   |            |        |

This example shows how to display the VRF information for VLAN interfaces:

#### switch# show vrf interface vlan 1

| SWILCH# SHOW VII | . Interrace vian i |        |
|------------------|--------------------|--------|
| Interface        | VRF-Name           | VRF-ID |
| Vlan1            | default            | 1      |
| switch#          |                    |        |

| Command    | Description                 |
|------------|-----------------------------|
| vrf member | Adds an interface to a VRF. |

show vrf interface